Adobe Acrobat XI Pro Lite 11.0.13 Multilingual Portable~ !FREE!

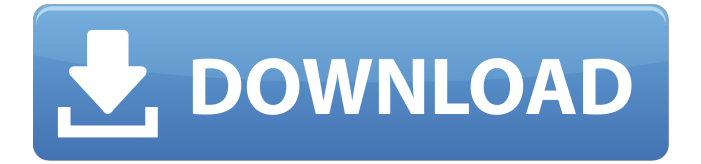

## **Adobe Acrobat XI Pro Lite 11.0.13 Multilingual Portable~**

In case of any problems, please provide us with the link. A: If you want to read the document offline, you need some kind of PDF reader. Maybe you can install Adobe Reader and read it. (You can also read it online, but that is a different matter) PDF files are binary format files, so you can't download a pdf file and read it on any standard text format reader, so you need to get a special PDF reader. Probably Adobe Acrobat would be a good choice: See also: Q: Como fazer formatação de traços da linha em ggplot2? Estou fazendo um gráfico e gostaria de saber como posso fazer esse traço vermelho, ele é opcional, e eu preciso fazer porque eu tenho um estado que não tem e outro que tem uma densidade maior de água e meus dados não têm a diferença de %. Fiz esse codigo, vou apenas abrindo alguns os exemplos: library(ggplot2) theme\_set(theme\_bw()) dados 6d1f23a050

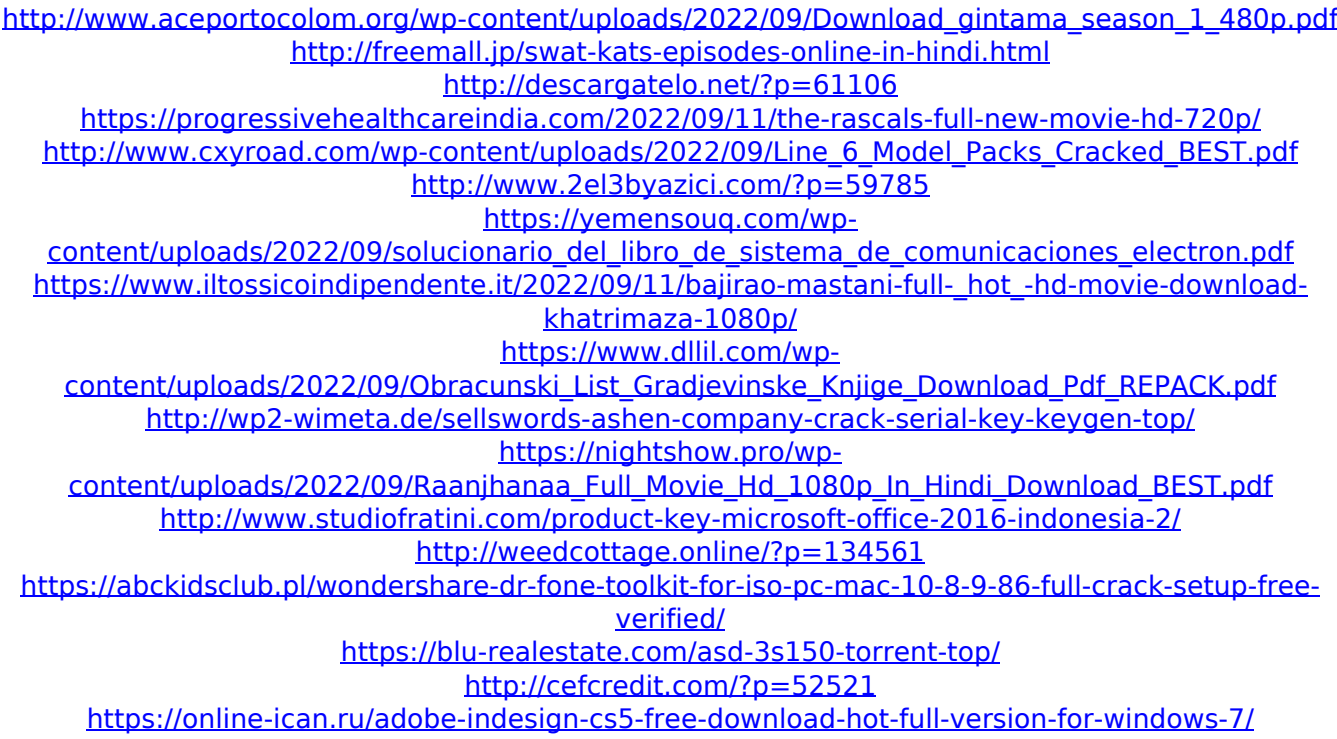

<https://beautysecretskincarespa.com/2022/09/12/vectorworks-12-5-with-key-keygen-upd/> [https://nnewi.info/wp-content/uploads/2022/09/Anatomy\\_For\\_Sculptors\\_Understanding\\_The\\_Human\\_F](https://nnewi.info/wp-content/uploads/2022/09/Anatomy_For_Sculptors_Understanding_The_Human_Figure_Pdf_Download_INSTALL.pdf) [igure\\_Pdf\\_Download\\_INSTALL.pdf](https://nnewi.info/wp-content/uploads/2022/09/Anatomy_For_Sculptors_Understanding_The_Human_Figure_Pdf_Download_INSTALL.pdf) [https://ufostorekh.com/wp](https://ufostorekh.com/wp-content/uploads/2022/09/Xforce_Robot_Structural_Analysis_Professional_2016_Activation_WORK.pdf)[content/uploads/2022/09/Xforce\\_Robot\\_Structural\\_Analysis\\_Professional\\_2016\\_Activation\\_WORK.pdf](https://ufostorekh.com/wp-content/uploads/2022/09/Xforce_Robot_Structural_Analysis_Professional_2016_Activation_WORK.pdf)